WILLIAMS\_ESR1\_TARGETS\_UP

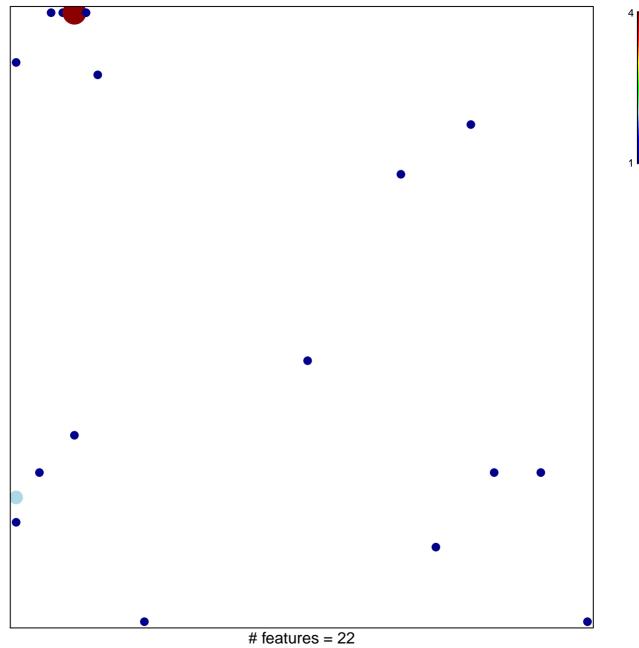

chi-square p = 0.75

## WILLIAMS\_ESR1\_TARGETS\_UP

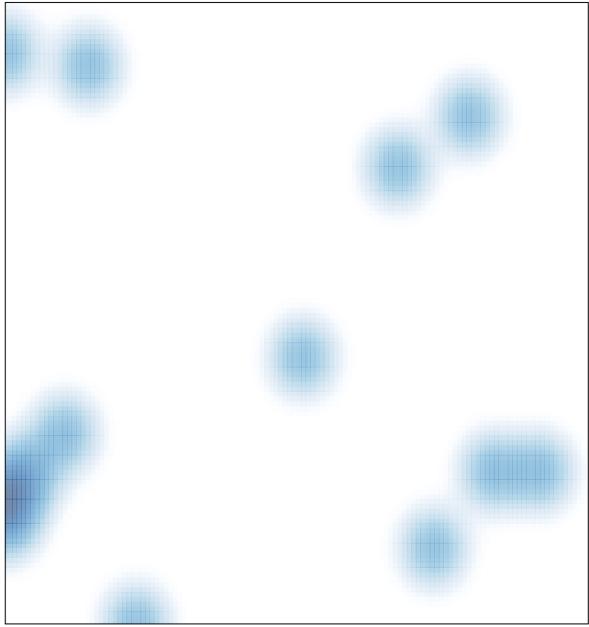

# features = 22, max = 4